# **POWER SYSTEM SIMULATION LABORATORY**

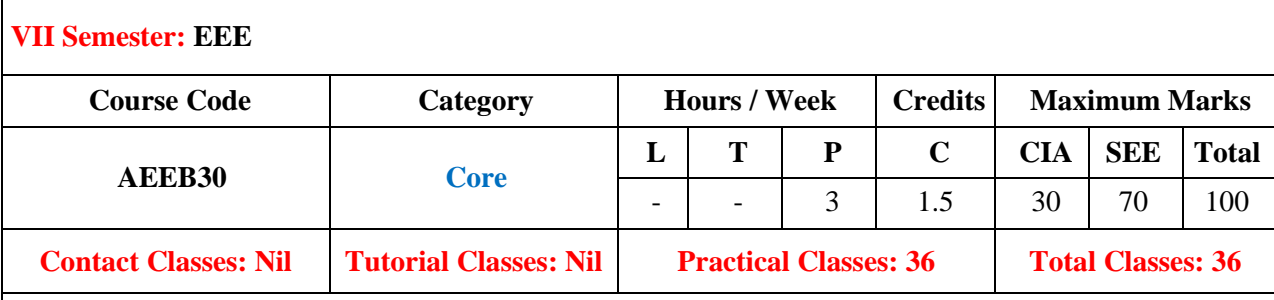

## **I. COURSE OVERVIEW:**

The power system simulation laboratory introduces the program skills using PSCAD and MATLAB through experiments. This laboratory gives emphasis on single line diagram, load flow anlayis, differentpower protection schemes, fault analysis and various power quality issues using simulation. PSCAD provides key building custom models in any electrical engineering related applications.

## **II. OBJECTIVES:**

#### **The course should enable the students to:**

- I. Simulate transmission lines using PSCAD software to analyze faults in transmissionsystem.
- II. Demonstrate load flow studies using static load flow methods using MATLAB.
- III. Analyze transient state stability in power systems.

#### **III. COURSE OUTCOMES:**

#### **After successful completion of the course, students should be able to:**

- CO 1 **Demonstrate** the programming concepts of simulation tools forobtaining parameters Understand of a typical transmission line and modelling
- CO 2 **Illustrate** the formation of bus admittance matrices by adding oneelement at a time Understand for load flow studies
- CO 3 **Interpret** the symmetrical and unsymmetrical faults for transmission lines using Understand digital simulation
- CO 4 **Evaluate** the transient response using numerical methods in RLC circuit and Evaluate infinite bus systems
- CO 5 **Analyze** the transformer inrush current for unbalanced three phaseparameters Analyze

## **LIST OF EXPERIMENTS**

# **Expt. 1 FORMATION OF BUS ADMITTANCE AND IMPEDANCE MATRICES**

Formation of bus admittance matrices by adding one element at a time and also write a program for Zbus building algorithm using MATLAB.

## **Expt. 2 LOAD FLOW SOLUTION USING GAUSS SEIDEL METHOD**

Write a MATLAB program for load flow studies without and with generator buses using Gauss Seidel Method.

## **Expt. 3 LOAD FLOW SOLUTION USING NEWTON RAPHSON AND FDLF METHOD**

Write a MATLAB program for load flow studies using Newton Raphson and Fast decoupled load flow (FDLF) method.

## **Expt. 4 POWER SYSTEM FAULT ANALYSIS**

Analysis of symmetrical and unsymmetrical faults using symmetrical components using MATLAB.

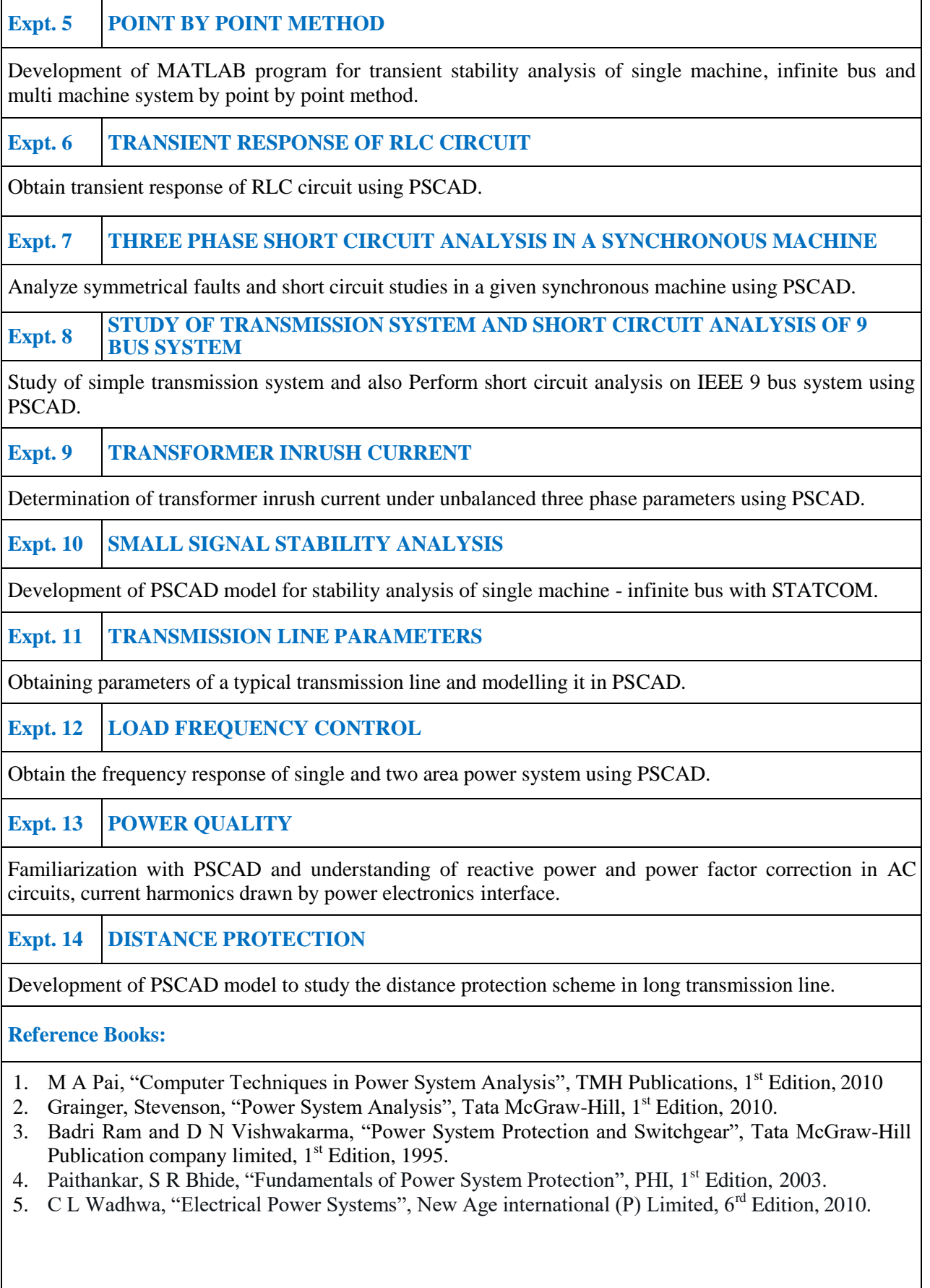

**Web References:**

- 1. https:/[/www.ee.iitkgp.ac.in](http://www.ee.iitkgp.ac.in/)
- 2. https:/[/www.iare.ac.in](http://www.iare.ac.in/)

# **LIST OF EQUIPMENT REQUIRED FOR A BATCH OF 36 STUDENTS:**

**SOFTWARE:** Power System Computer Aided Design (PSCAD) software and MATLAB **HARDWARE:** 36 No. of Desktop Computers